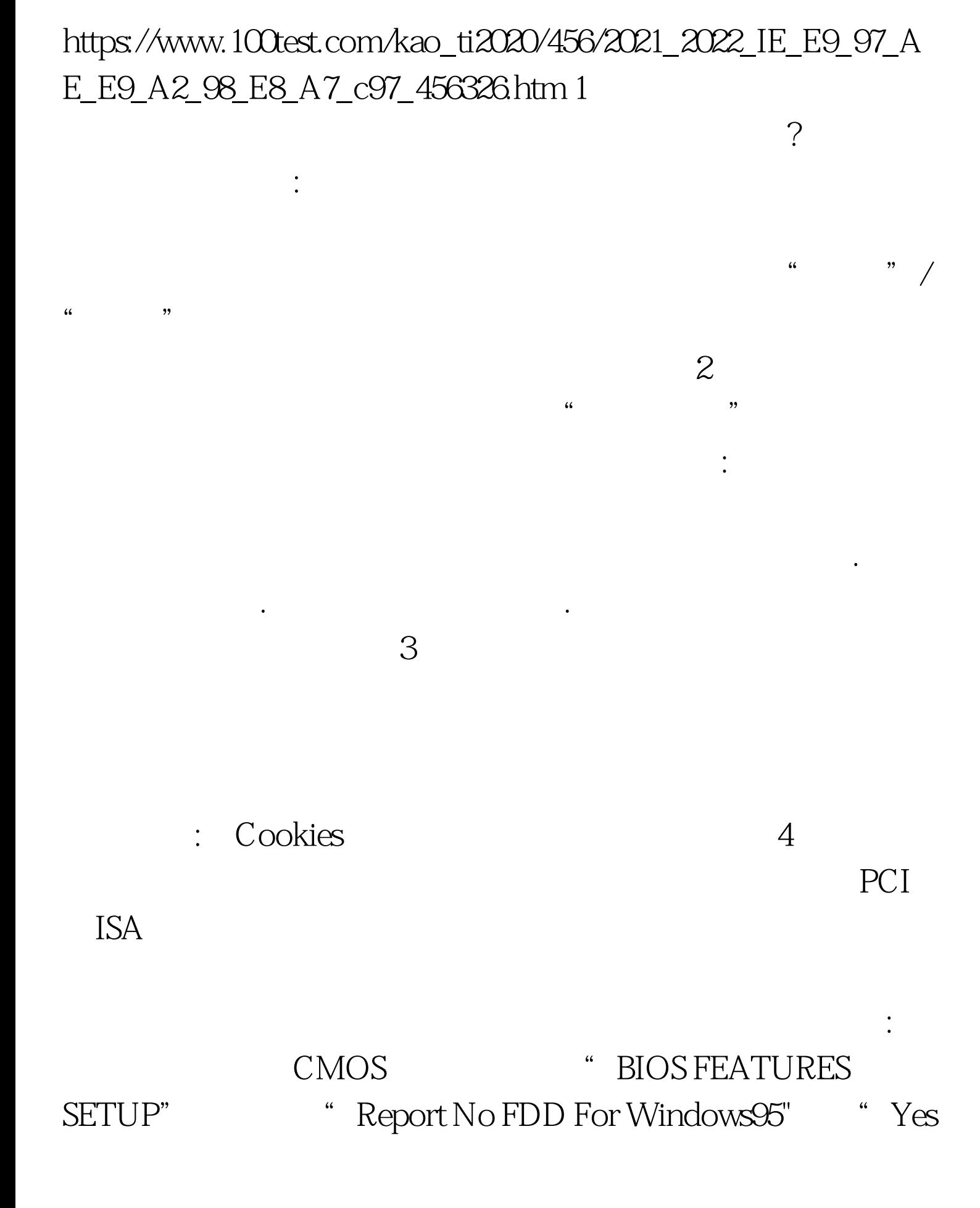

IE the set of the IE set of PDF

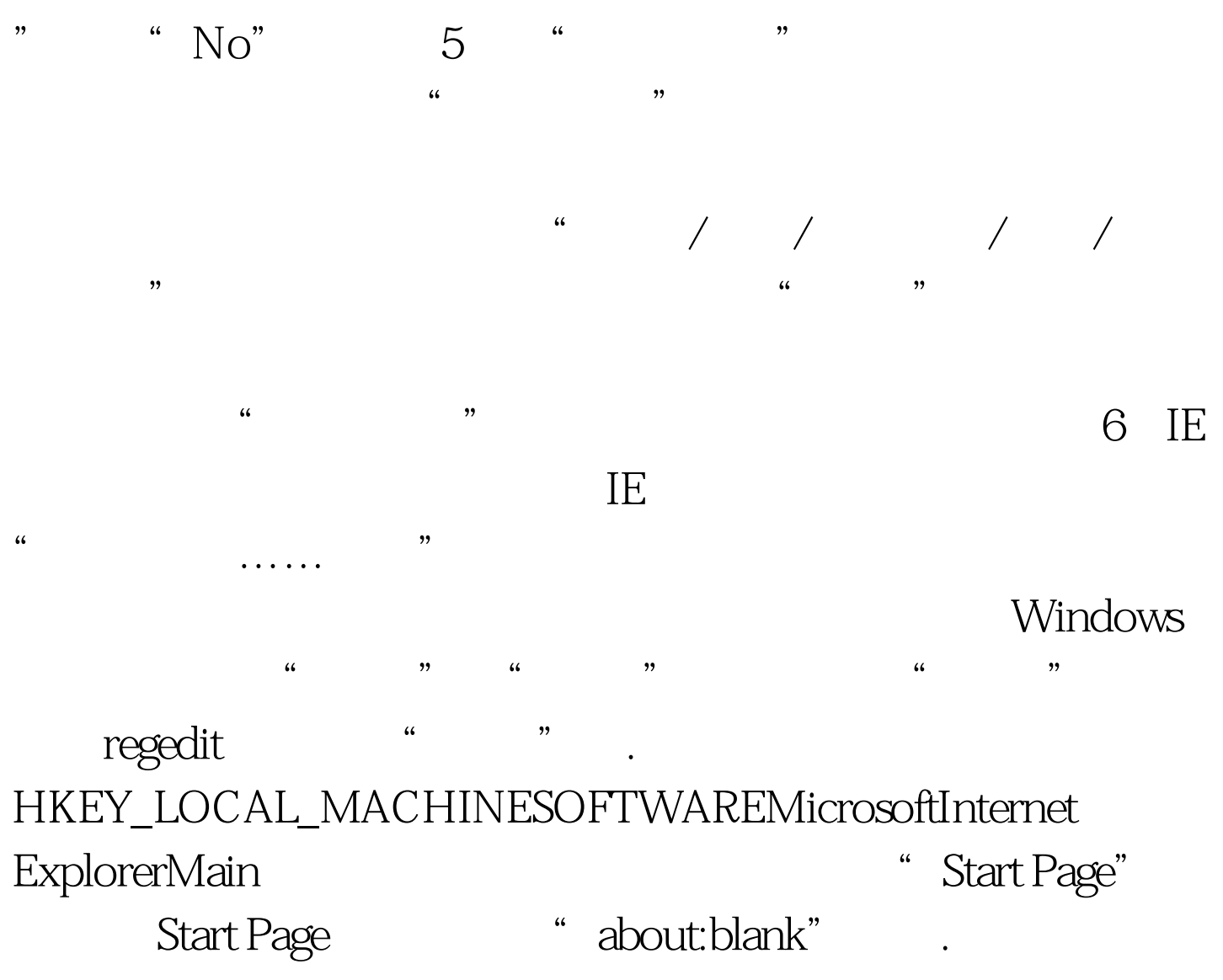

HKEY\_CURRENT\_USERSoftwareMicrosoftInternet ExplorerMain **ExplorerMain ExplorerMain** 

 $\overline{\text{OK}}$  !  $\overline{\text{IE}}$ 

 $\rm{IE}$ 

regedit.exe

HKEY\_LOCAL\_MACHINESoftwareMicrosoftWindowsCurrent VersionRun registry.exe

c:Program Files egistry.exe IE

是以下注册表项被修改:

 $AE$  is a contract of the  $IE$ 

HKEY\_LOCAL\_MACHINESoftwareMicrosoftInternet Explorer MainDefault\_Page\_URL " Default\_Page\_URL"

即起始页的默认页。排除办法: 运行注册表编辑器,然后展开

设置起始页就好了。 7、恶意网页篡改IE的默认页的排除方法

Default\_Page\_UR"

 $\overline{AB}$  and  $\overline{BC}$  and  $\overline{BC}$  and  $\lceil \text{Shbsp} \rceil \lceil \text{Shbsp} \rceil$  IE

IE (DWORD 1 选): [HKEY\_CURRENT\_USERSoftwarePoliciesMicrosoftInternet ExplorerControl Panel] "Settings"=dword:1 [HKEY\_CURRENT\_USERSoftwarePoliciesMicrosoftInternet ExplorerControl Panel] "Links"=dword:1 [HKEY\_CURRENT\_USERSoftwarePoliciesMicrosoftInternet ExplorerControl Panel] "SecAddSites"=dword:1 DWORD "0" 9

表HKEY\_USERS.DEFAULTSoftwarePoliciesMicrosoftInternet ExplorerControl Panel DWORD "homepage"  $\widetilde{\mathcal{O}}$  , we can also the contract of  $\mathcal{O}'$  , and  $\mathcal{O}'$  are contract of  $\mathcal{O}'$  and  $\mathcal{O}'$  are contract of  $\mathcal{O}'$  and  $\mathcal{O}'$  are contract of  $\mathcal{O}'$  and  $\mathcal{O}'$  are contract of  $\mathcal{O}'$  and  $\mathcal{O}'$  ar homepage"  $\hspace{1cm}$  " $\hspace{1cm}$  "

 $100T$ est  $\frac{100T}{\pi}$ 问 www.100test.com